**Adobe Photoshop 2021 (Version 22.4.2) Serial Key Activation [2022]**

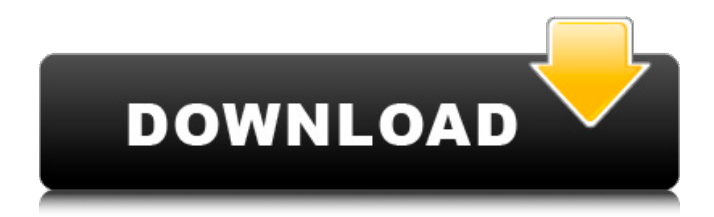

## **Adobe Photoshop 2021 (Version 22.4.2) Crack + License Key PC/Windows**

We have collected a list of the best Photoshop tutorials available today, all for free and divided into categories for beginners, intermediate, and experts. Budget Photoshop: Free Beginner. Expect to spend less than five hours to learn. Available for Windows. Intermediate. Expect to spend about 10 hours to learn. Available for Windows and Mac. Advanced. Expect to spend about 18 hours to learn. Available for Windows and Mac. Interactive. Expect to spend more than 10 hours to learn. Requires paying for additional courses. Available for Windows, Mac, iOS, Android and HTML5. Beginners Free Beginner. Expect to spend less than 5 hours to learn. Exclusively for Windows. Intermediate. Expect to spend about 5 hours to learn. Exclusively for Windows. Advanced. Expect to spend about 10 hours to learn. Exclusively for Windows. Advertising Adobe Beginner. Expect to spend about 3 hours to learn. Free, but some features are currently in beta. Available for Windows and Mac. Intermediate. Expect to spend about 8 hours to learn. Free, but some features are currently in beta. Available for Windows and Mac. Advanced. Expect to spend about 14 hours to learn. Free, but some features are currently in beta. Available for Windows and Mac. Interactive Beginner. Expect to spend about 15 hours to learn. Exclusively for Windows. Intermediate. Expect to spend about 20 hours to learn. Exclusively for Windows. Advanced. Expect to spend about 30 hours to learn. Exclusively for Windows. Interactive. Expect to spend about 60 hours to learn. Exclusively for Windows. Advanced Adobe Beginner. Expect to spend about 14 hours to learn. Available for Windows. Intermediate. Expect to spend about 22 hours to learn. Available for Windows. Interactive. Expect to spend about 60 hours to learn. Available for Windows. Beginner Creativebloq Beginner. Expect to spend about three hours to learn. Available for Windows. Intermediate. Expect to spend about 16 hours to learn. Available for Windows. Interactive. Expect to spend about 50 hours to learn. Available for Windows.

#### **Adobe Photoshop 2021 (Version 22.4.2) Keygen Full Version Download**

Do you edit photographs in Photoshop? Did you know that there is an alternative to Photoshop in the form of Photoshop Elements? Find out how Photoshop Elements works. What is Photoshop Elements? Simply put, it is a free digital photography editing software, which allows you to edit images and create new high-quality images. Photoshop Elements is a collection of image editing software similar to the suite we have known as Photoshop. How it works After downloading the software, users will have to install the program on their computer. The installation process is very simple and it only takes about a minute, depending on how many software programs are installed on your computer. The interface of the software is very similar to that of Photoshop, as you can see in the screenshot below. It also comes with an options menu that allows you to change the interface to fit your needs. Photoshop Elements settings and user options In addition to editing the image on your own, you can add elements such as textures, stickers and other Photoshop elements. To add Photoshop elements, you first need to open the file in Photoshop Elements. Next, you will have to go to the Edit menu, and click on Elements. Here you will find many effects and images to help you create your own unique pieces of art. Photoshop elements are organized in different categories, like Stickers, Textures, Patterns, Frames, Frames Text, Stickers Text, and Media Content. In our Photoshop Elements tutorial, we will show you how to create stickers in Photoshop Elements, which is probably one of the most popular features. You can create stickers with the font you want, your favorite text, or even text from Instagram. The fonts available in Photoshop Elements are not limited and they can be downloaded online for free. I will also show you how to add textures or patterns to your stickers, and I will guide you through the user options section. By the end of this tutorial, you will have a complete guide to create stickers in Photoshop Elements. You will also learn how to add frames to your stickers. To create stickers, click on New Sticker (the icon below the Program menu). Creating Stickers To create a new sticker, you will have to first select the type of sticker you want to create, for example, an Instagram sticker, a text sticker or a sticker with the theme you have created a681f4349e

# **Adobe Photoshop 2021 (Version 22.4.2) Crack With License Key [32|64bit] 2022**

The Brush tool is used to paint on an image, or apply a brush or pattern effect to an area of a layer. You can change the brush size, shape, color and style. For example, you can use a brush that's shaped like a star in place of a lasso to draw a star onto an image. You can use the same brush in several tools and places. The same brush is used for a star and for a lasso, and the brush setting has no effect on the tool type. The Pen tool can be used to create outlines around objects or to erase pixels from an image. If you have curves turned on, you can control how the outline is curved and how it is inserted or deleted. You can draw shapes like a rectangle, a rounded rectangle, a circle, a polygon or ellipse with the Pen tool. You can draw outlines around an object and then paint the object's area. The Pencil tool is used to draw directly over existing pixels. You can use the Pencil tool to draw fine lines, create straight or curved lines, vector graphics or to draw a freeform area with a particular style. You can use the Pencil tool to create outlines around objects or to erase pixels from an image. If you have curves turned on, you can control how the outline is curved and how it is inserted or deleted. The Eraser tool is used to erase pixels from an image. You can draw shapes or use the Brush to erase objects and backgrounds. The Brush tool is used to paint on an image. You can paint using any tool, shape, style, color or pattern. You can change the brush size and shape with the Brush Size menu. You can change the brush's color, style and style variations with the Brush Settings menu. You can paint with the Brush tool to retouch images with various brush or pen styles. You can paint with the Eraser tool to remove fine lines. You can create these kinds of effects with the drawing tools as well as the Brush tool. You can draw with the Pen tool, use the Brush to fill or draw with the Brush tool, or paint with the Brush tool on an existing object. You can control the size of the art brush or pen tip with the Brush Size menu or the Pen Size menu. You can also control the size of the art brush or pen tip by changing the drop-down lists that are available when you use these tools. You can control the color

## **What's New In Adobe Photoshop 2021 (Version 22.4.2)?**

Altered executive function in children with autistic spectrum disorders: a meta-analysis. Altered executive function has been identified in school-aged children with autism spectrum disorders (ASDs). There have been nine separate studies to date examining executive function in children and adolescents with ASDs, with different authors using different measures, all producing similar findings of reduced executive functioning in children with ASDs. The authors performed a meta-analysis of the nine studies to summarize the findings of reduced executive functioning in children with ASDs. This analysis found a significant overall effect of reduced executive functioning in children with ASDs, compared with control children ( $d = 0.60$ , 95% confidence interval: 0.29-0.91, N = 356, p IMPACT IMPACT - обзоры технической и технологической системы с большой диагностической основой Вход на сайт зависит от предоставленного посредника или от предоставленной копии файлов к сайту. Прочитать больше Приглашение с запросами к посреднику Считыва

## **System Requirements:**

GOG.com account An Internet connection If you do not have an internet connection or you would prefer not to use it, you can get full version of the game from gog.com. Registration is simple and will take you just a couple of minutes. Click here to register. Windows XP/Vista/7/8: Language : ENGLISH System requirements: DirectX 9 Compatible with Windows XP, Vista, and Windows 7. If you do not

[https://x-streem.com/upload/files/2022/06/qUxxZjQw7vtxikGPpavO\\_30\\_9c51c9c897ed8b73e50e2cb7bdd717b8\\_file.pdf](https://x-streem.com/upload/files/2022/06/qUxxZjQw7vtxikGPpavO_30_9c51c9c897ed8b73e50e2cb7bdd717b8_file.pdf) <https://corporateegg.com/adobe-photoshop-2021-version-22-0-0-crack-mega-lifetime-activation-code/> [https://parupadi.com/wp-content/uploads/2022/07/Photoshop\\_2021\\_Version\\_2210\\_Crack\\_Mega\\_\\_\\_Product\\_Key\\_Free.pdf](https://parupadi.com/wp-content/uploads/2022/07/Photoshop_2021_Version_2210_Crack_Mega___Product_Key_Free.pdf) <https://www.tkcmetals.com.ph/system/files/webform/photoshop-2020.pdf> <https://festivaldelamor.org/adobe-photoshop-cc-2018-version-19-crack-patch-download-updated-2022/> <https://germanconcept.com/adobe-photoshop-2021-version-22-0-1-keygen-2022-latest/> <https://www.idhealthagency.com/food/photoshop-cs4-with-key-2/> <https://wanoengineeringsystems.com/photoshop-2021-version-22-0-1-crack-patch-license-code-keygen/> <https://myhrhub.org/wp-content/uploads/2022/06/paefal.pdf> <https://egypt-aquarium.com/advert/adobe-photoshop-2022-crack-with-serial-number-with-registration-code-updated-2022/> <https://majestykart.com/wp-content/uploads/2022/07/vanawiko.pdf> <https://www.berlincompanions.com/adobe-photoshop-2021-version-22-3-free-registration-code-win-mac/?p=13852> <https://www.reperiohumancapital.com/system/files/webform/eliwey85.pdf> <https://belz-elektromagie.de/2022/07/01/photoshop-cc-2015/> [https://lormedia.ir/wp](https://lormedia.ir/wp-content/uploads/2022/07/Adobe_Photoshop_CC_2019_Version_20_Crack__Activation_Code__Download_For_PC.pdf)[content/uploads/2022/07/Adobe\\_Photoshop\\_CC\\_2019\\_Version\\_20\\_Crack\\_\\_Activation\\_Code\\_\\_Download\\_For\\_PC.pdf](https://lormedia.ir/wp-content/uploads/2022/07/Adobe_Photoshop_CC_2019_Version_20_Crack__Activation_Code__Download_For_PC.pdf) <https://talentoazul.cl/wp-content/uploads/2022/06/ashlyne.pdf>

[https://encontros2.com/upload/files/2022/06/Zw3YmP7gTdIBzWFD9Jmh\\_30\\_b8cc6e0b545d0645f46129f2ff35189d\\_file.pdf](https://encontros2.com/upload/files/2022/06/Zw3YmP7gTdIBzWFD9Jmh_30_b8cc6e0b545d0645f46129f2ff35189d_file.pdf) <https://www.cameraitacina.com/en/system/files/webform/feedback/patglen968.pdf>

[https://ancient-forest-83992.herokuapp.com/Adobe\\_Photoshop\\_CC\\_2015\\_version\\_18.pdf](https://ancient-forest-83992.herokuapp.com/Adobe_Photoshop_CC_2015_version_18.pdf)

<http://imeanclub.com/?p=71769>